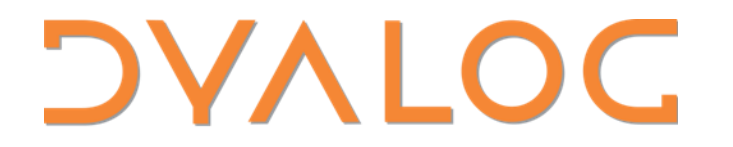

Elsinore 2023

### The Return of Uncle Andy's Fireside Chat

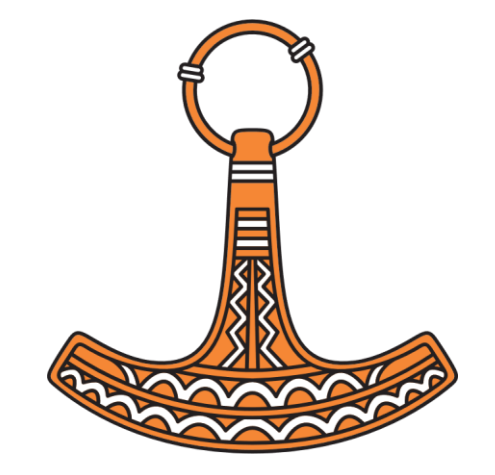

*Andy Shiers, COO* 

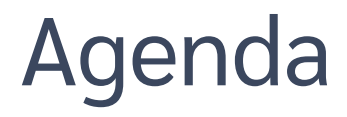

**Geoff** 

**Testing** 

Announcements

Miscellaneous

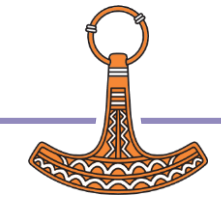

### **Geoff**

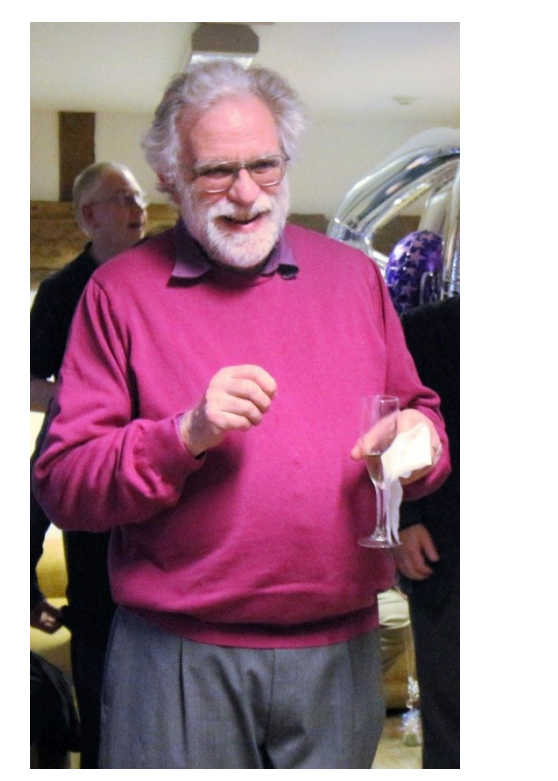

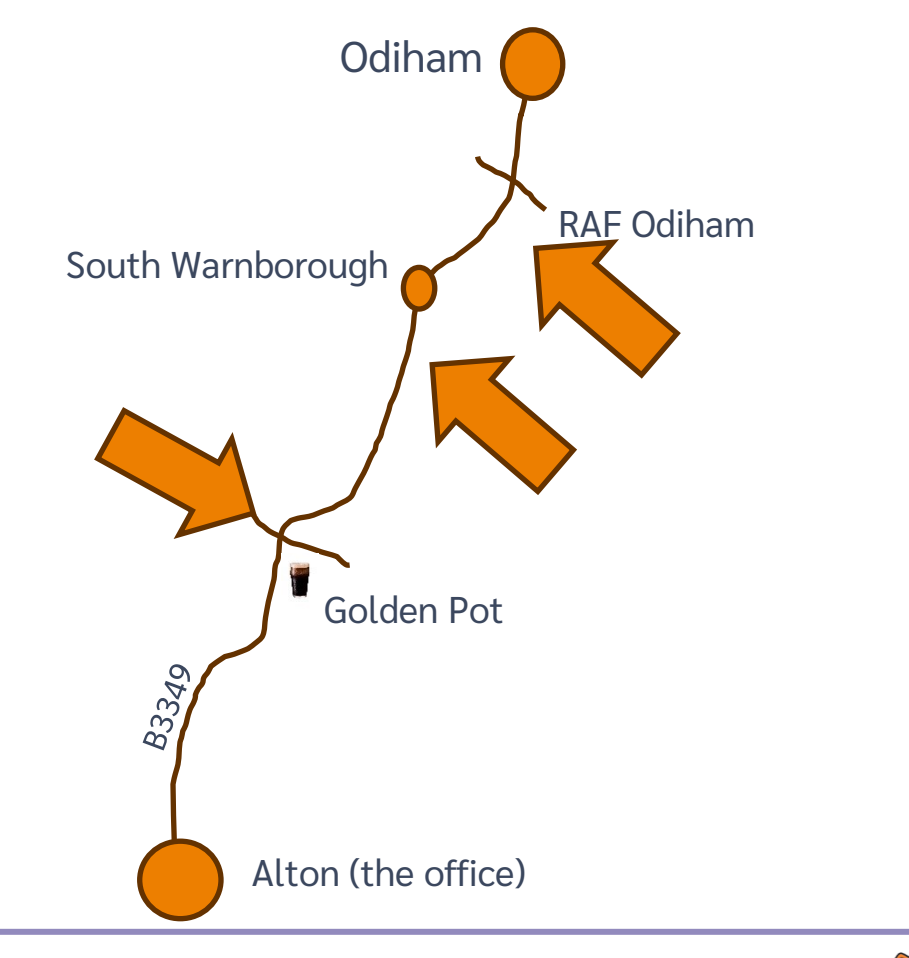

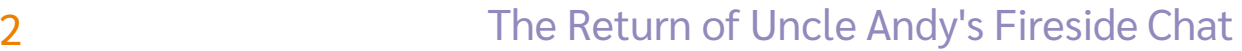

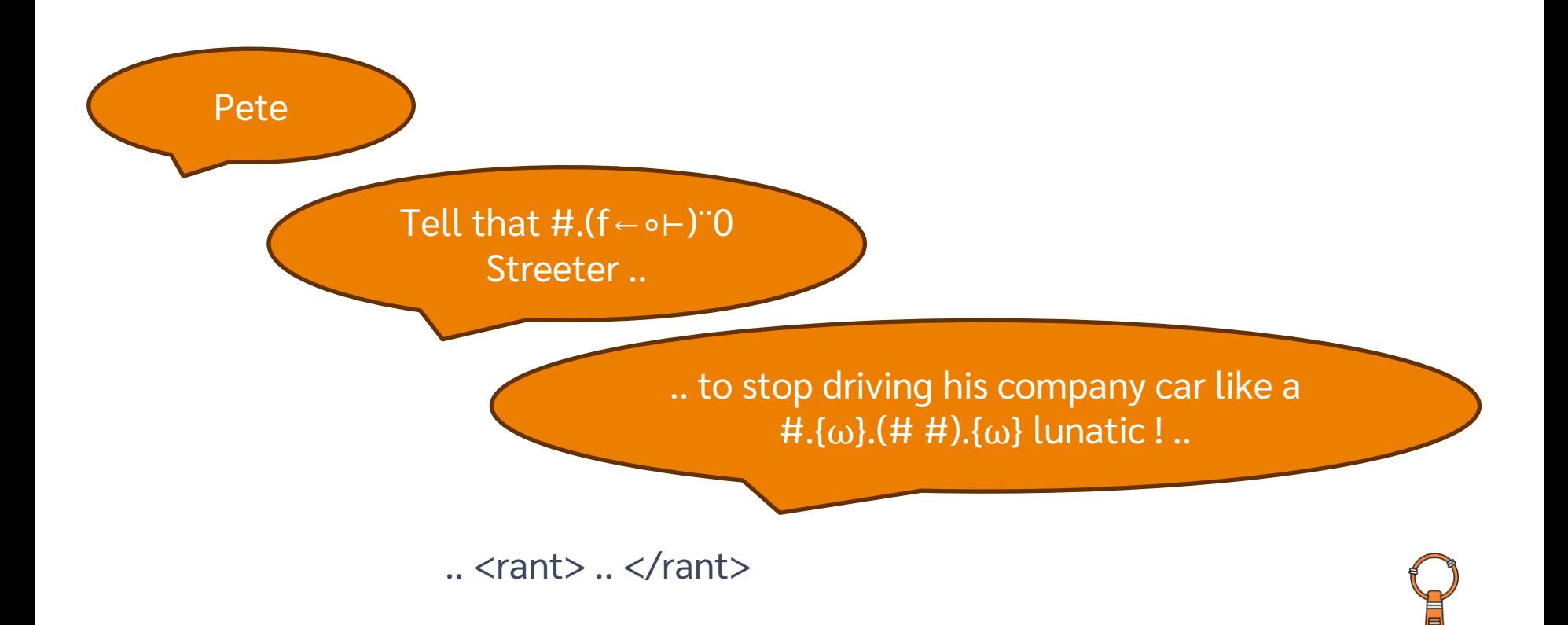

### Geoff

- Without Geoff Streeter none of us would be here today
- Please raise a glass to him and wish him a long and happy retirement

*[It depresses me that of the fulltime employees I started first. From now on it may be Gramps Andy's Fireside Chat]*

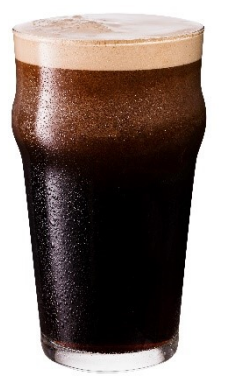

(with blackcurrent cordial of course !)

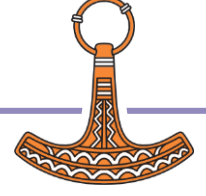

### Matters Arising

- Largest workspace I've seen ?
	- 2T(erabytes)
- **HttpCommand** 
	- 500000 times in single process

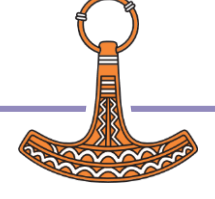

### Docker Containers

- Ours are for demo/development purposes only
	- We can help but you/your IT department should set them up
		- Reduces security discussions
	- You can always strip bits out of our installation
		- eg help, ws, samples

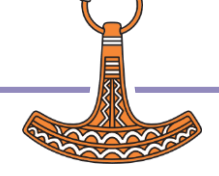

### **Testing**

- Standard QAs
- "Shuffle" QAs
- Code coverage
	- Aarush working on improving this and on new generation of QAs
- Fuzz testing

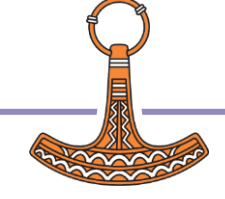

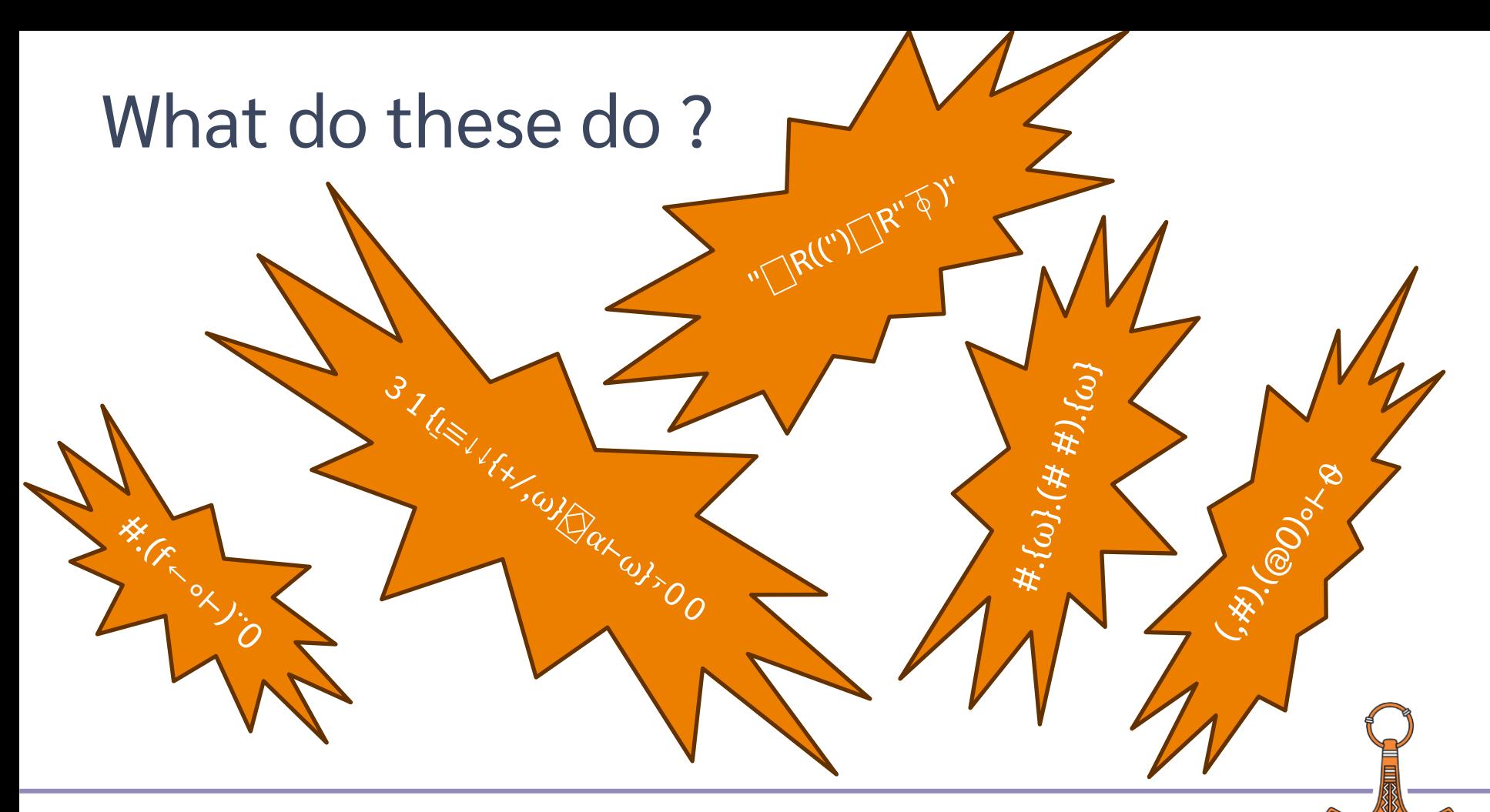

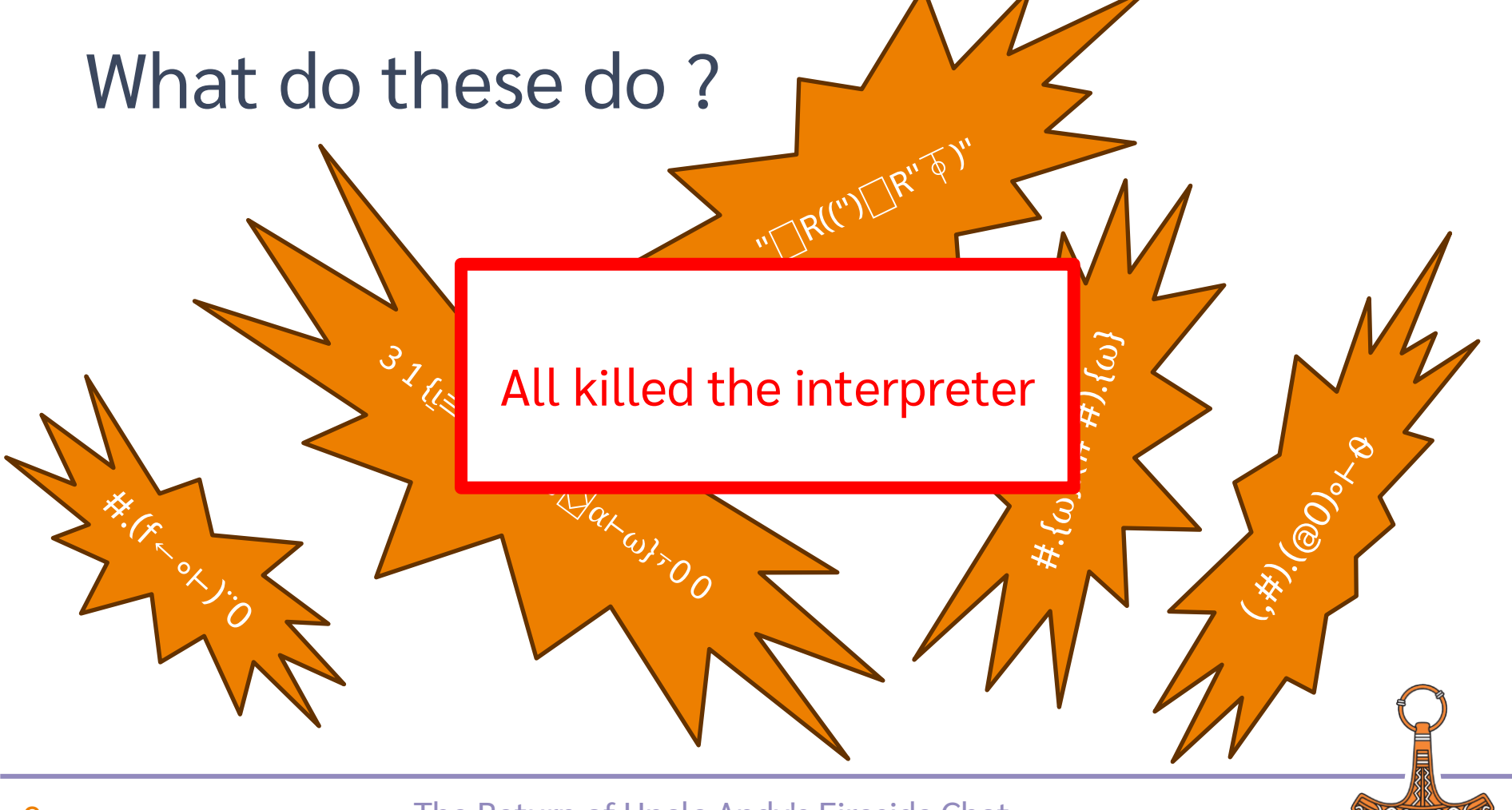

### Fuzz Tests

- Runs continually with special interpreter
- Uses American Fuzzy Lop (not a rabbit)
- Generates expressions of interest
	- ~2E11 expressions run so far
	- **Failures**
	- Running for too long
	- Waiting on input

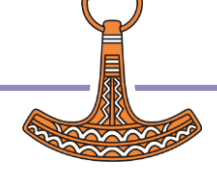

### Fuzz Tests

- Try each expression with all standard interpreters
- Investigate all the errors
	- **Eliminated many bugs** 
		- Peter and Silas leading the way

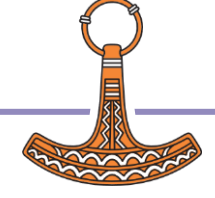

### Fuzz Tests: | | ninfo on Windows

- files←0 1(⎕NINFO ⎕OPT('Wildcard' 1)('Recurse' 2)) dir,'/\*'
- 19.0.47734 Windows: 0 31125 149184 0
- On Windows  $(>18.2.47791)$  NINFO is now faster
	- **Non-Windows were already "quick"**
	- 19.0.47853 Windows: 0 1109 5348 0
- Thank you Stefano for suggesting the improvement !

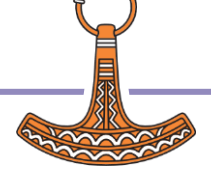

### Announcements

- Withdrawals:
	- R-interface (19.0)
	- $819I(20.0)$
	- **Array Editor (20.0)**
	- Syncfusion (20.0)
- 19.0:
	- Release for user meeting
	- **COMBLE AND SET AND READ SHOW SUPPORT**
	- New packaging on macOS

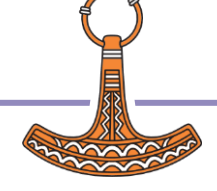

### Withdrawal of the R-interface

- Has been withdrawn in 19.0
	- The code we relied on is no longer publicly available, and is out of date
- Use Kimmo Linna's Rserve
	- https://github.com/kimmolinna/rsconnect

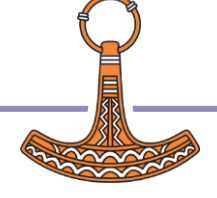

### Withdrawal of 819<sup>I</sup> in 20.0

Use {X} □c Y instead

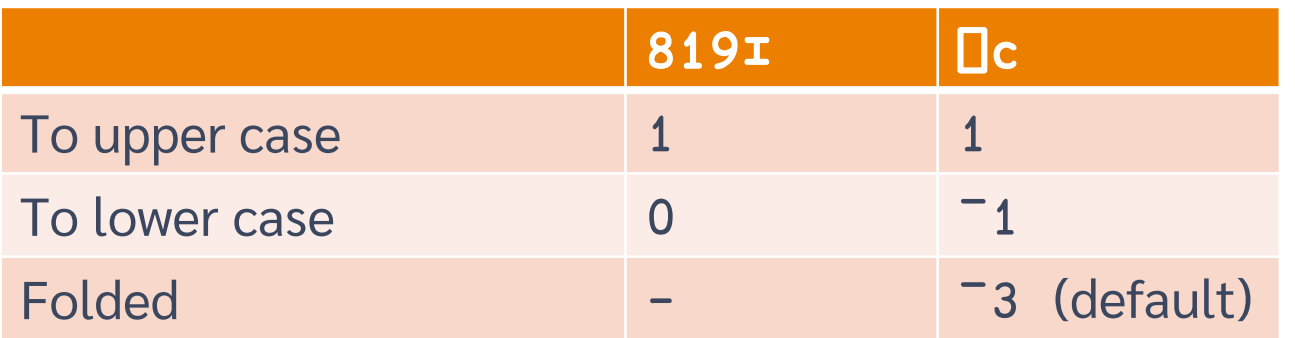

Best used monadically when doing case-less comparisons

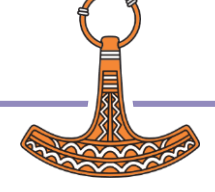

### | wc and folding

$$
"\delta\upsilon\sigma\epsilon\acute{\upsilon}\varsigma' - \text{Odysseus (Ulysses)}
$$

Both σ and ς are Sigma, ς is used at end of noncapital letters only words

# ⎕c 'δυσσεύς' δυσσεύσ

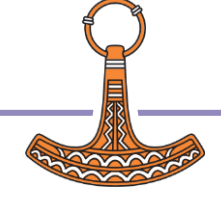

### **Benefits of □c**

- It will exist in 20.0 onwards !
- Does not error if any elements are not character:

```
 ⎕c 'Andy' # (↑'Pete' 'Karen') 1.1
 andy # pete 1.1
          karen
```
Refs are not followed but just returned unaltered

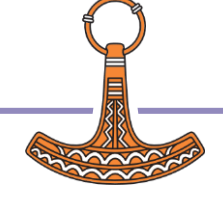

### Array Editor

- Has been removed from 19.0
	- **David Liebtag sadly passed away last March**
- Future plans based on Array Notation, but nothing else to say yet

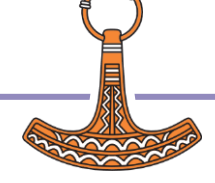

### Syncfusion

- Dyalog will stop including Syncfusion libraries in 20.0 onwards
- Dyalog's Syncfusion support agreement will terminate in September 2024
	- But we have always said that you should take out your own support contract directly with Syncfusion if you use it in production
- You may continue to use Syncfusion in conjunction with 19.0 and earlier of Dyalog
- Talk to sales@dyalog.com if you have questions or concerns

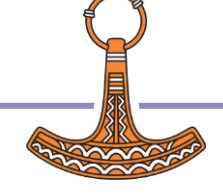

### An aside: 32-bit, Classic

- 32-bit on Windows, AIX and Pi only
	- On Pi will remain until we feel 32-bit Raspberry Pi O/S has too few users
	- 32-bit Dyalog APL does NOT run on 64-bit Raspberry Pi O/S

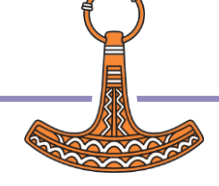

### Classic

Find letter-pairs that occur at least 10 times in the set of common surnames:

]load [SALT]/tools/data/names.dyalog

(⊢⌷⍨∘⊂10⍸⍤≤⊢/),⍥⊂∘≢⌸⎕C⊃⍪⌿⊢⌺2¨'[^\w]'⎕R''⍠'UCP'1⊆names.Surnames

Classic equivalent: (⊢⌷⍨∘⊂10⎕U2378⎕U2364≤⊢/),⎕U2365⊂∘≢⎕U2338⎕C⊃⍪⌿⊢⎕U233A2¨ '[^\w]'⎕R''⎕U2360'UCP'1⎕U2286 names.Surnames

Just move off Classic !

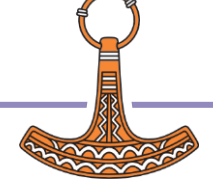

### 19.0 User Meeting release

- Is an early revision of what 19.0 will be
	- Not everything I mention is quite there yet
	- Any workspace saved in it will be )LOADable in the released 19.0
		- But not necessarily vice-versa
	- You will have to uninstall and reinstall the GA release

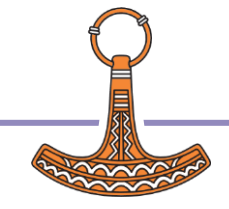

### Mac support

- 19.0 is expected to be the last version to be built for Intel-based macs
- **Intel-based versions of Dyalog for mack** run (well) under Rosetta
- 19.0 will be available as a native ARMbased application
	- on or soon after release of 19.0

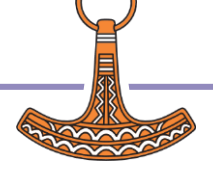

## Additional mac packaging

- Similar to Linux
	- tty based version, separate RIDE
- Homebrew based
- Still Work In Progress
	- Let Stefan know if you're interested
		- stefan@dyalog.com
- Do you still want the existing packaging ?

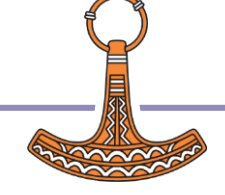

### RIDE User Guide etc.

### Is no more

- use <https://dyalog.github.io/ride>
- macOS User Guide will become very small
- will start to review all the non-Windows User Guides
- Have you seen the cheat-sheets
	- anything you'd like one about ?
	- fiona@dyalog.com

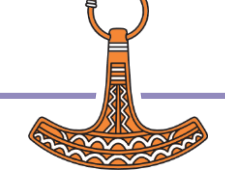

### Miscellaneous

- )ed foo[1]
- LOG FILE & □se.□wg'Logfile'
- DYALOG GUTTER ENABLE
- ⎕dr and Booleans (and squoze bit)
- New I-Beams
- **Se.Caption can be updated** dynamically

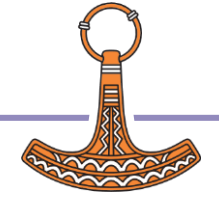

### )ed has more relaxed arguments

)ed  $\#$ .goo $[1]*$ 

- Opens the editor on goo[1]
- Same as double clicking or hitting <ED>

⎕fx'foo' 'goo' ⎕fx 'goo' '∘' foo )si #.goo $[1]*$ #.foo[1]

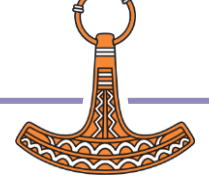

## LOG FILE & | se.LogFile

- Log File can now contain "\*"
	- Will use the first available (ie not locked) log file
	- Multiple instances of APL will use separate logfiles
	- ⎕se.LogFile reports the log file used by this instance of Dyalog

]config LOG\_FILE … .\default \*.dlf ⎕se.LogFile … .\default 000.dlf

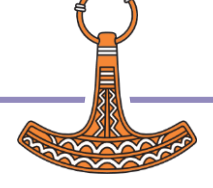

## DYALOG GUTTER ENABLE

- Disabled by default in tty interface
	- **Otherwise you have problems with copy and pastelly**

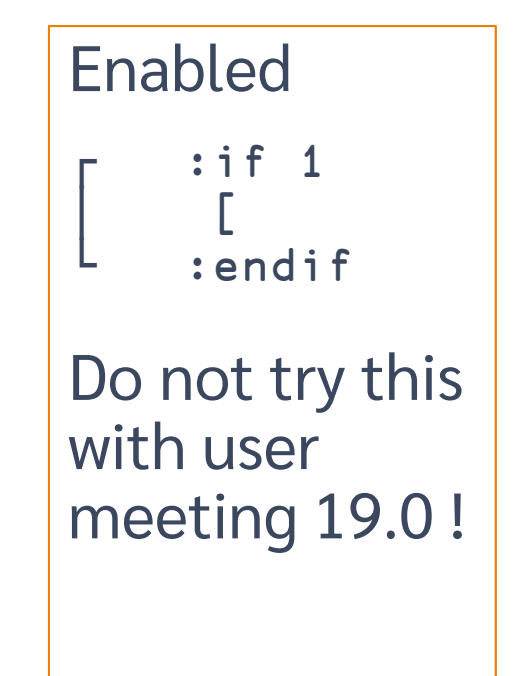

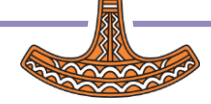

### | dr and Booleans

- □dr reports the type of the argument as it is held in the workspace after squeezing the argument(\*)
- Singleton Booleans are held (effectively) as short ints

 $\Box$ dr  $2=2$  (2 3)

83 11

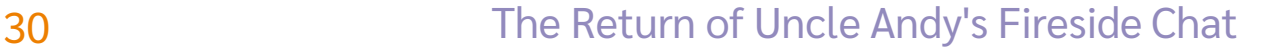

## Dyadic | dr and "sticky bit"

- It is assumed that if you change the type of an array, you want to preserve that type
	- "Sticky bit" is set
	- Subsequent calls to  $\Box$ dr won't squeeze ⎕dr ⊃0 323 ⎕dr 2=2 2 323

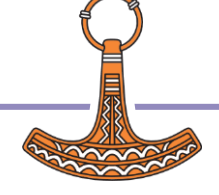

### New I-Beams

 WARNING: Although documentation is provided for I-Beam functions, any service provided using I-Beam should be considered as "experimental" and subject to change – without notice - from one release to the next. Any use of I-Beams in applications should therefore be carefully isolated in cover-functions that can be adjusted if necessary.

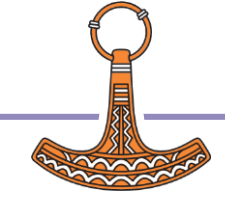

### New I-Beams: 2250

- Report state of .NET Core
	- Results are cached
	- **Use as early as you can in your code** 
		- We may already have done so !
- $2250 \top \theta$

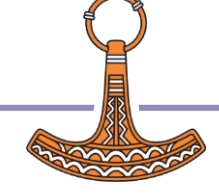

### New I-Beams:  $2250 \top \theta$

- AIX: ¯1 0 .NET interface is not supported by this interpreter
- Windows: 2 1 ⍝ Framework is available
- Linux: 1 1 ⍝ .NET Core is available

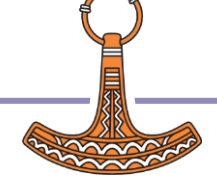

### New I-Beams: 2250

### Vince:

"*I have logged a low priority issue 20306 for the lack of a more helpful error message. There is also a bonus issue in there--that 2250*⌶ *returns loading bridge error information in Klingon*."

2250⌶0

2 0 T<sup>1</sup>– ' <sup>+</sup>– ' r<sup>+</sup>– ' T<sup>-</sup>'' ) 
$$
\epsilon
$$
CðuP" $\frac{1}{1}$  | F<sup>-</sup>  $\frac{+}{+}$   
\n $\epsilon$ (86øuD)<sup>-</sup>  $\frac{1}{1}$ uD)<sup>-</sup>  $\frac{1}{1}$  APL 18.2 C'<sup>-</sup>  $\frac{44}{1}$  +  $\frac{1}{1}$  – 182. †ø  $\frac{+}{1}$  +  $\frac{+}{1}$  –  
\n8-"<sup>1</sup># $\frac{+}{1}$  \*<sup>-</sup>  $\frac{1}{1}$  \*  $\frac{1}{1}$  +  $\frac{1}{1}$  +  $\$ 

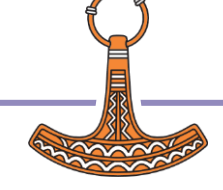

### New I-Beams

### 1302⌶

● Set/query AplCoreName and/or MaxAplCores 1302⌶⍬

```
c:\apl\aplcores\190U64_aplcore_* 10000
```
 {}1302⌶0 ⍝ Don't drop aplcores {}1302⌶'/aplcores/andys' ⍝ change name {}1302⌶'/tmp/andys' 10 ⍝ set both

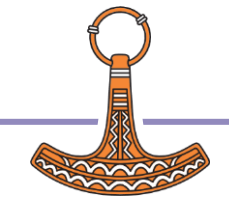

## Windows: | |se.Caption

### Can already set in registry

[HKEY\_CURRENT\_USER\Software\Dyalog\Dyalog APL/W-64 19.0 Unicode\Captions]

"Session"="{VER\_A}{VER\_B}{SCHARS}{BITS} {PID} {WSID}:{SNSID}"

 ⎕se.Caption 190U64 12100 CLEAR WS:(⎕SE)

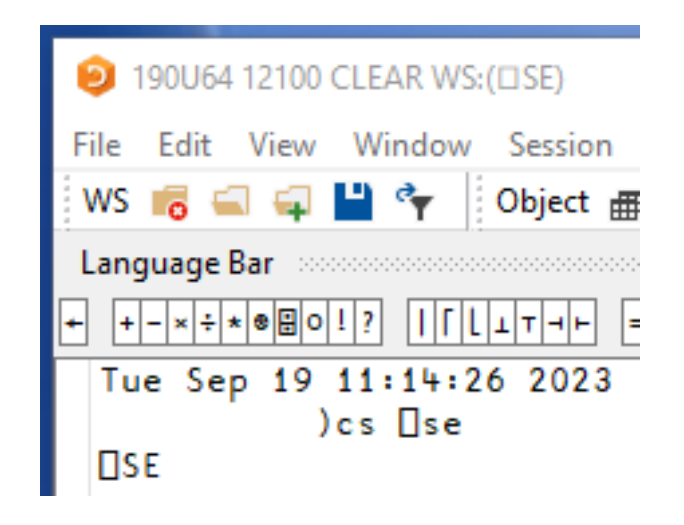

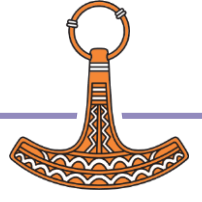

## Windows: | |se.Caption

 Now can set dynamically ⎕se.Caption←'Andy {PID}' ⎕se.Caption Andy {PID}

To always get the current value:

⎕NA 'I user32|GetWindowText\* P >0T I' GetWindowText ⎕SE.Handle 255 255

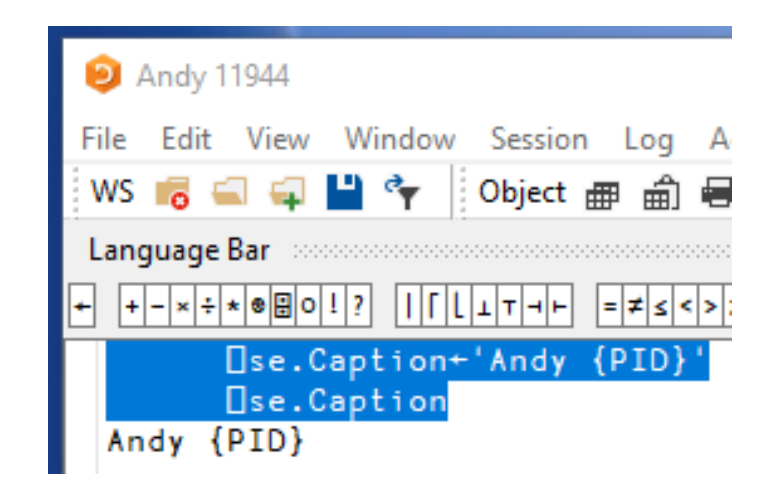

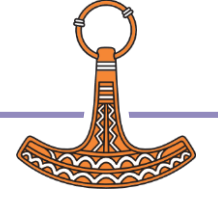

## (Maybe) a in saved in output

### What about

```
p9-72qa.dyalog.bramley - PuTTY
Dyalog APL/S-64 Version 19.0.47997
Classic Edition
Tue Oct 10 11:03:17 2023
       ) save andysws
andysws.dws (A) saved Tue Oct 10 11:03:24 2023
```
### Same for )load, )xload, )copy & )pcopy

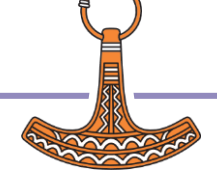

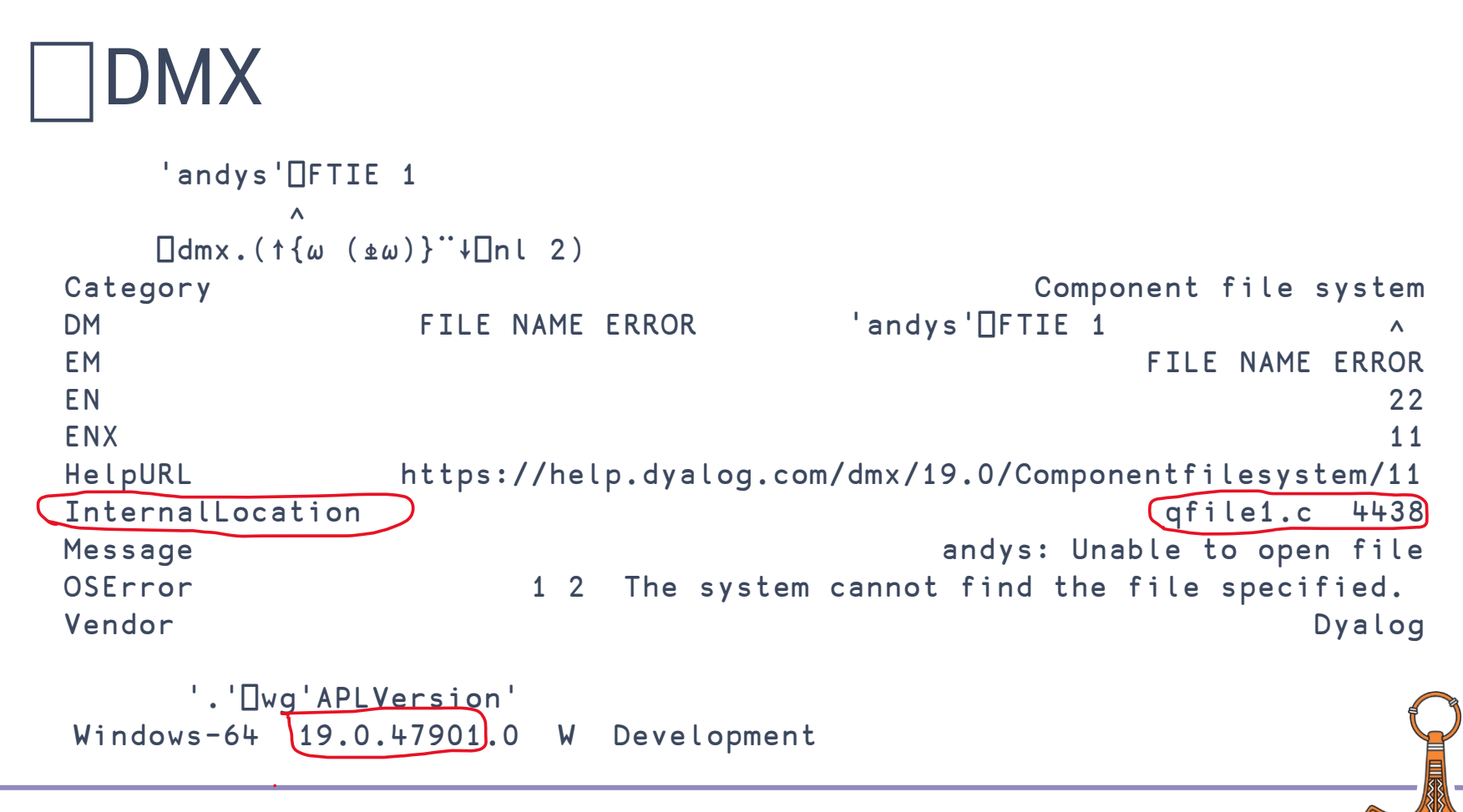

### ⎕DMX

#### ⎕json ⎕dmx {"Category":"Component file system","DM":["FILE NAME ERROR"," 'an dys'⎕FTIE 1"," ∧"],"EM":"FILE NAME ERROR","EN":22,"E NX":11,"HelpURL":"https://help.dyalog.com/dmx/19.0/Componentfile system/11","InternalLocation":["qfile1.c",4438],"Message":"andys : Unable to open file","OSError":[1,2,"The system cannot find th e file specified."],"Vendor":"Dyalog"}

 $\Box$ dmx  $\Box$ nv  $\Box$ 2

Wouldn't this be nice ?

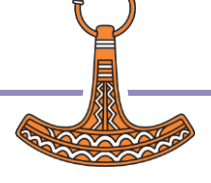

### And that's that !

**•** Thank you for listening

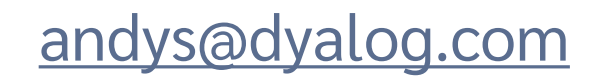

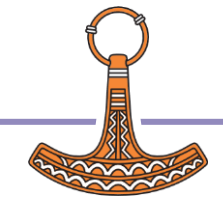